# CSc 372 — Comparative Programming Languages

#### 27: Ruby — Introduction

Christian Collberg Department of Computer Science University of Arizona collberg@gmail.com

Copyright © 2011 Christian Collberg

November 1, 2011

### 1 What is Ruby?

- Everything is an object.
- Everything can be changed: method can be added to classes at runtime, for example.
- There's no "compile-time": everything happens at runtime.
- Variables have no type, they can contain different kinds of objects at different times.
- Classes are not "types" the way they are in Java A class is identified by the messages (method calls) it responds to.

### 2 Ducks!

- Create a class and a constructor (it's called initialize).
- Instance variables start with **Q**.
- Duck.new is a standard class (static) method that creates a new object.
- The class definition is actually executable: it's executed at runtime and creates the class.
- The statements after the class definition are also executed, as the file is loaded.

### 3 Defining a class

```
class Duck
  def initialize(name,type)
     @name = name
     @type = type
    end
end
d1 = Duck.new("larry","rubber")
puts d1
```

### 4 Running Ruby

- Run like this:
  - > ruby ducks.rb
- Or like this:

```
> irb --prompt simple -r ducks.rb
>> d1 = Duck.new("larry","rubber")
>> puts d1
```

- irb is the interactive Ruby shell.
- http://ruby-doc.org/docs/ProgrammingRuby/html/irb.html

### 5 Running Ruby

• You can also (if you're on a Unix system) put your script in a file like this:

#!/usr/local/bin/ruby
puts "hello ducks!"

• Make the file executable, and then you can execute it like any other Unix program:

```
> chmod a+rx hello.rb
> hello.rb
hello ducks!
```

### 6 Syntax

- No semi-colons, as long as you keep one statement per line.
- Comments start with a **#** and go to the end of the line.

```
# This is a comment.
```

• You can leave out parentheses around method arguments (but don't). These are the same:

```
# This is a comment.
puts("arg1","arg2")
puts "arg1","arg2"
```

## 7 Pretty printing

• To print an object in a pretty way, we can redefine to\_s. This is like overriding Java's toString.

class Duck
 def to\_s
 @name + " : " + @type
 end
end

puts d1

## 8 Adding a method

- Let's add a new method, quack!.
- Method names can end in ! (typically for methods that change some data), ? (methods that return true/false), and = (setter methods).
- Notice that we're not actually editing the class definition, but simply adding another method at runtime!

```
class Duck
def quack!
puts "quack!"
end
end
```

d1.quack!

### 9 Method parameters

- Class names should start with an upper case letter, method names with a lower case.
- Add a parameter to quack!. The new definition replaces the old one. There's no overloading (methods with different types/number of parameters are different) like in Java.

```
class Duck
  def quack!(times)
      puts "quack! " * times
  end
end
d1.quack!(5)
```

### 10 Overloaded operators

• There is plenty of operator overloading, however, and you can add your own overloaded operators, if you want.

```
>> 5*7
=> 35
>> 5*"7"
TypeError: String can't be coerced into Fixnum
>> "7"*6
=> "777777"
```

### 11 Types

• Variables don't have type, but objects have. You can ask an object's type using .class.

```
>> 5**57
=> 6938893903907228377647697925567626953125
>> 5.class
=> Firmum
```

```
>> (5**57).class
=> Bignum
>> "duck!".class
=> String
>> r1 = Duck.new("larry","rubber")
>> r1.class
=> Duck
```

### 12 Arrays

- Arrays can contain any type of object.
- Arrays are indexed by integers, starting from 0.
- You can break a line into two parts if you end the first one with an operator (, in this case).

```
flock = [d1,Duck.new("ruby","rubber"),
                             "roast duck"]
puts flock
puts flock[0]
puts flock[1..2]
flock[0] = "kao ya"
puts flock
```

### 13 Hashes

• Hashtables are indexed by, well, anything. You can map one object to any other kind of object.

```
flock = {
    d1 => "hot",
    Duck.new("ruby","rubber") => "cute",
    "roast duck" => "tasty"
}
puts flock
```

#### 14 Hashes

• OK, that's ugly. We need to change the way the Hash class prints out a table. No problem!

```
class Hash
  def to_s
    s = ""
    self.each do |key,value|
        s = s + key.to_s + "\t=>\t" +
        value.to_s + "\n"
    end
    return s
    end
end
```

### 15 Hashes

- This is a Ruby *iterator*. each is a method which generates all pairs of keys and values.
- [key,value] are local variables within the do...end block. each will invoke this block (giving key and value their values) for every pair in the hashtable.

```
self.each do |key,value|
s = s + key.to_s + "\t=>\t" +
value.to_s + "\n"
```

end

#### 16 <<

• Many classes define the <<-operator. For strings, it appends a value onto the end of the string. For arrays, it adds an element to the end of the array.

```
s = "yo"
s << ",dude"
a = [1,2,3]
a << "ducks are cute as can be!"</pre>
```

### 17 String interpolation

• Inside strings you can put arbitrary Ruby code contained within #{...}. It gets executed and the result filled in inside the string.

```
self.each do |key,value|
   s << "#{key.to_s}\t=>\t #{value.to_s}\n"
end
```

```
balloons = 98
puts "#{balloons} luftballons!"
puts "#{balloons+1} luftballons!"
```

#### 18 Hashes

- To look up an element in a hashtable, use hash[key].
- To delete an element, use hash.delete(key).
- To add/override an element, use hash[key]=value.

```
puts flock[d1]
puts flock[Duck.new("larry","rubber")]
```

```
flock.delete(d1)
puts flock
```

#### 19 if-expressions

• hash.has\_key?(key) returns true if the hash table contains a value for that key.

```
if flock.has_key?("roast duck") then
    puts "found supper!"
end
if flock.has_key?("roast duck") then
    puts "found supper!"
else
    puts "I'm hungry! ):"
end
```

### 20 if-expressions

• Everything in Ruby produces a value, even if, while, etc.

```
x = if flock.has_key?("roast duck") then
    "(-:" else "):" end
```

#### 21 while-loops

• Like the if-expression, while ends with an end.

```
ducks = 0
while ducks < 10
   puts "I love ducks!"
   ducks += 1
end</pre>
```

### 22 Statement modifiers

• if and while have shortcuts called *modifiers*. These can be used when the body of the if or while is a single expression.

```
ducklovers = 1
puts "Some people love ducks!" if ducklovers > 0
puts "Some people love ducks!" \
    unless ducklovers == 0
ducklovers += 1 while ducklovers < 100
puts ducklovers</pre>
```

#### 23 Regular expressions

- Ruby has regular expressions (REs) built in.
- REs are used to parse and take strings apart.

- An RE is given within / . . . /.
- string.scan(re) searches through the string and returns any matches.
- scan either returns an array of the results, or can be used as an iterator.
- You can either use each or the for i in *iterator* do ...i ...end construction.

### 24 Regular expressions

• . (period) matches any character:

```
"duck".scan(/./)
for i in "duck".scan(/./) do
    puts i
end
"duck".scan(/./).each do |i|
    puts i
end
```

### 25 Regular expressions

- .. (period) matches any *two* characters.
- "Normal characters" (like letters and digits) match themselves.
- "Special characters" (or *meta*-characters) have to be escaped (preceded by a backslash). This includes characters like the brackets and parentheses that have special meanings in REs.

```
"duck".scan(/../)
"duck42,duck46".scan(/4/)
"duck42,duck46".scan(/du/)
"duck42/duck46".scan(/\//)
```

#### 26 Regular expressions

- [...] defines a *character class*, a set of characters we want to match.
- [from-to] defines a range of characters

```
"pluckyducky".scan(/[uc]/)
"ducky".scan(/[a-k]/)
```

### 27 Regular expressions

- Assume that we've got a file of ducks, where consecutive ducks are separated by , (commas), and the name and type of duck is separated by / (slash).
- Assume that names and types consist of the characters a-z.
- Start by separating the ducks:

```
data = "larry/rubber,ruby/rubber,carl/roast"
for i in data.scan(/[a-z\/]+/)
    puts i
end
```

## 28 Regular expressions

- Next, scan for the name and the type, and print them out.
- Here we're both using the *return result as array* and return results one at a time in an iterator versions of scan.

```
for i in data.scan(/[a-z\/]+/)
    a = i.scan(/[a-z]+/)
    puts a[0] + "=>" + a[1]
end
```

### 29 Regular expressions

• Finally, create a hashtable containing the data we just read in and parsed:

```
flock = {}
for i in data.scan(/[a-z\/]+/)
    a = i.scan(/[a-z]+/)
    flock[a[0]] = a[1]
end
puts flock
```

### **30** Regular expressions

- The =~ returns the position of the match if the string matches the regular expression, **nil** otherwise.
- x+ matches one or more xs.
- x\* matches zero or more xs.
- x | y matches x or y.

### 31 Regular expressions

```
if "donald" =~ /daisy|donald/ then
   puts "duck match!"
end
if "ddddduck" =~ /d+uck/ then
   puts "duck match!"
end
if "uck" =~ /d*uck/ then
   puts "duck match!"
end
```

```
if "duck" =~ /d*uck/ then
    puts "duck match!"
end
```

## 32 Regular expressions

- string.sub(pattern, replace) replaces the first occurance of pattern with replace, in string.
- gsub does the same, but replaces all occurrences.

```
puts "duckduckduck".sub(/duck/,"ruby")
puts "duckduckduck".gsub(/duck/,"ruby")
puts "duck4luck!".gsub(/[a-z]/,"-")
puts "daisydonaldruby".gsub(/daisy|donald/,"duck")
```

#### **33** Global Variables

• Global variables are prefixed with a \$ (dollar) sign.

```
$MyDucks = ["larry duck","sally duck"]
```

puts \$MyDucks

#### 34 nil

- nil is an object, like any other. It is returned by many operations. It represents "nothing."
- nil means false in conditional expressions.

```
nil.class
a = []
a[5]
```

#### 35 Class methods and variables

- Class variables start with **@@**.
- Class methods start with the class name followed by a . (pediod).

```
class Duck
  @@count = 0
  def initialize(name,type)
    @name = name
    @type = type
    @@count += 1
  end
  def Duck.howMany
    return @@count
  end
end
```

### 36 Class methods and variables...

```
d1 = Duck.new("larry","rubber")
d2 = Duck.new("sally","rubber")
d3 = Duck.new("jessie","rubber")
puts Duck.howMany
```

#### 37 Constants

- Constants start with an uppercase letter.
- This is actually why classes must start with an uppercase letter they are constants inserted into an internal dictionary.

### 38 Class methods and variables

```
MAXDUCKS = 2
class Duck
    @@count = 0
    def initialize(name,type)
        if @@count == MAXDUCKS then
            puts "no more ducks for you!"
            raise RangeError
        end
        @name = name; @type = type; @@count += 1
    end
    def Duck.howMany
        return @@count
    end
end
```

#### **39** Blocks and iterators

• A *block* of code goes between curly braces or within do...end:

[1,2,3].each {|x| puts x}
[1,2,3].each do |x|
 puts x
end

- Curly braces are used for short pieces of code.
- Arguments to the block is given within |...|.

### 40 Blocks and iterators

• So, what does this really mean?

```
[1,2,3].each do |x|
    puts x
end
```

- each is a method, invoked on the array [1,2,3].
- The do...end block is passed to each.
- Control then "jumps" back-and-forth between each and the block: each generates a value from the array, passes it to the block (in the x variable), the block prints it out, and passes control back to each so it can generate the next value.

### 41 Blocks and iterators

• Of course, nothing stops us from writing our own iterators, or to extend standard classes with new ones!

```
class Array
  def myEach
    i = 0
    while i < self.length
        yield self[i]
        i += 1
        end
    end
end
[1,2,3].each {|x| puts x}
```

[1,2,3].myEach {|x| puts x}

#### 42 Blocks and iterators

- yield "jumps" into the block, passing one or more values along.
- This is sometimes known as a *co-routine*: You have two pieces of code, both active at the same time, and control bounces back and forth between them.

```
class Duck
  def Duck.kindsOf
    yield "roast"
    yield "rubber"
    yield "poached"
  end
end
```

```
Duck.kindsOf {|x| puts x}
```

#### 43 Readings

• Read Chapter 2, page 3–41, in *Programming Ruby* — *The Pragmatic Programmers Guide*, by Dave Thomas.

- Read Chapter 13, page 163–170,173, in *Programming Ruby*.
- Read Chapter 15, page 185–187,195, in *Programming Ruby*.
- The first edition of this book is available online at http://www.rubycentral.com/pickaxe/index. html.

44 ... you're the one...

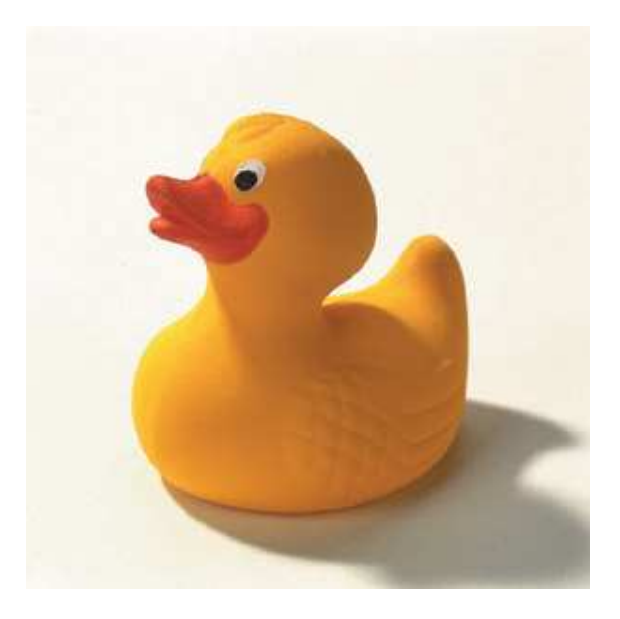